### **CS 1110**

Final Exam: Review Session 1

Drawing frames for calls, executing method calls

# Understanding the execution of *local variable declaration (in a method body) new expression ( 3 steps ) method call (method frames, call stack)*

#### examples from previous exams

- code execution (Q4 from 2008 fall final, modified)
- method call (Q3 from 2007 fall final)

### Important!

- All previous finals included some questions about code execution
	- You need to know how to draw variables, objects, method frames …
- *The purpose of such questions on executing statements with new expressions and method calls is to test your understanding of how java programs are executed*

## code segment (in a method body) int  $a = 3$ ;  $C x = new C(a);$  $C y = new C(a);$  $x = y$ ; The first thing to do? *to draw all local variables*

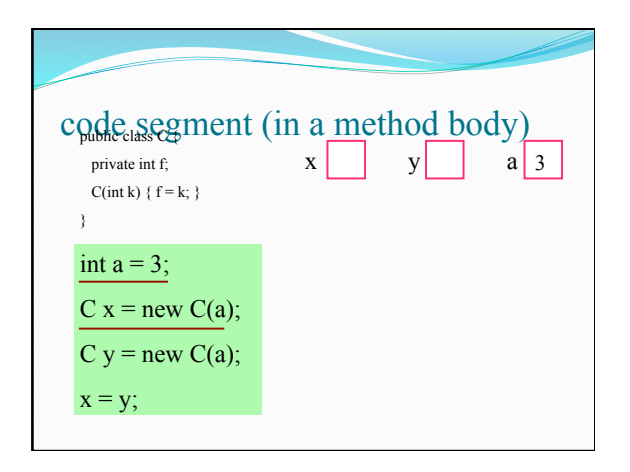

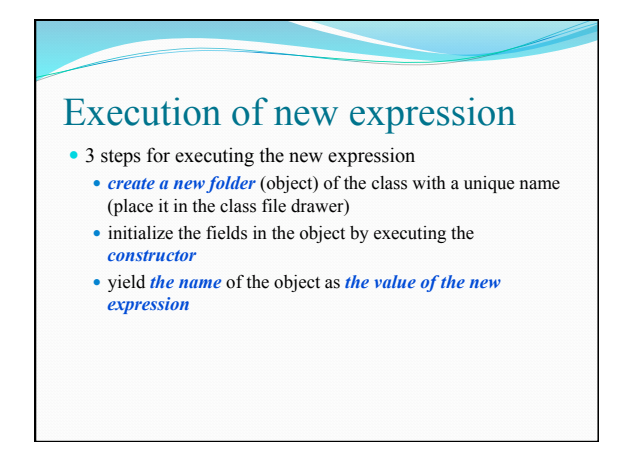

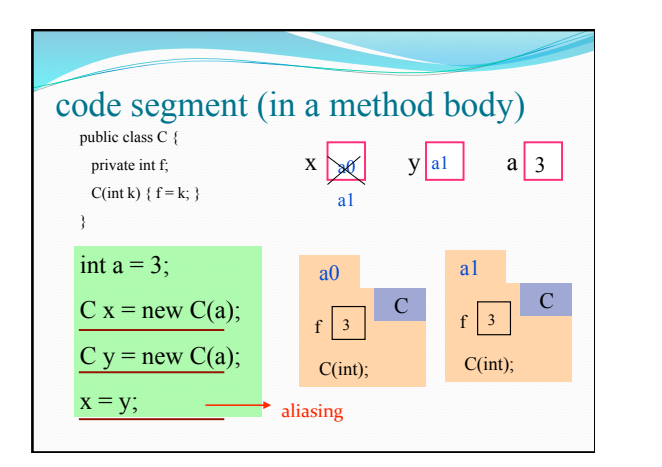

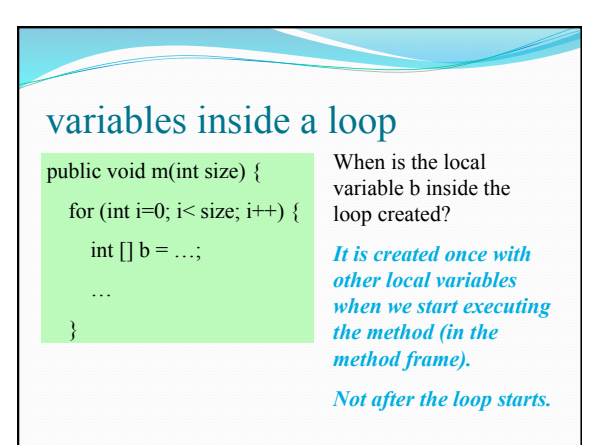

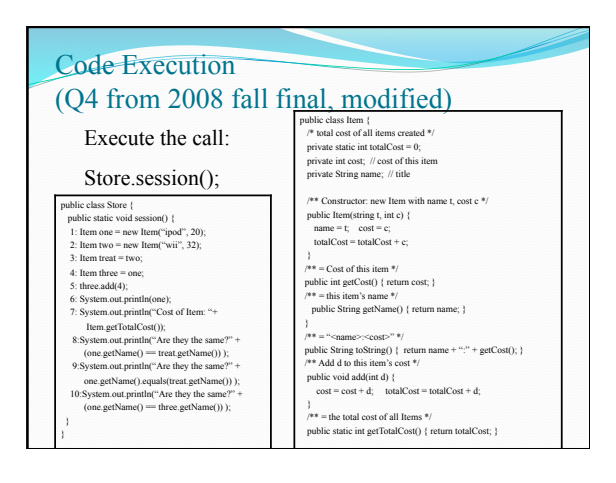

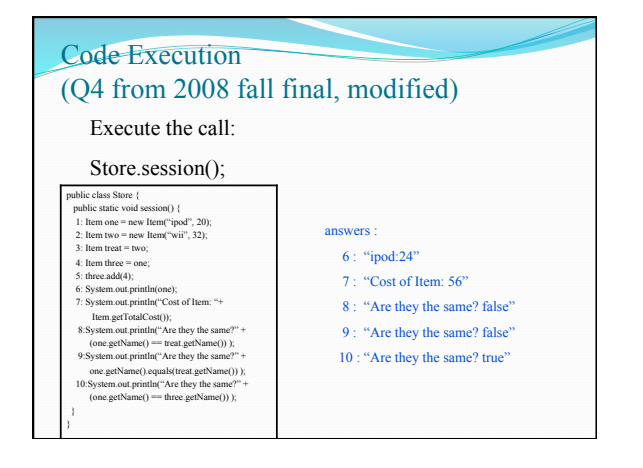

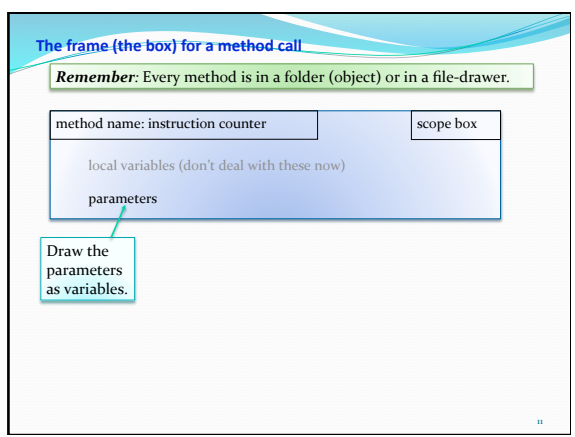

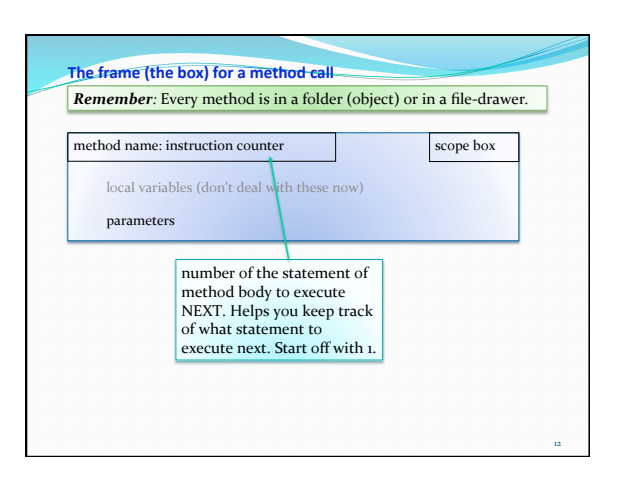

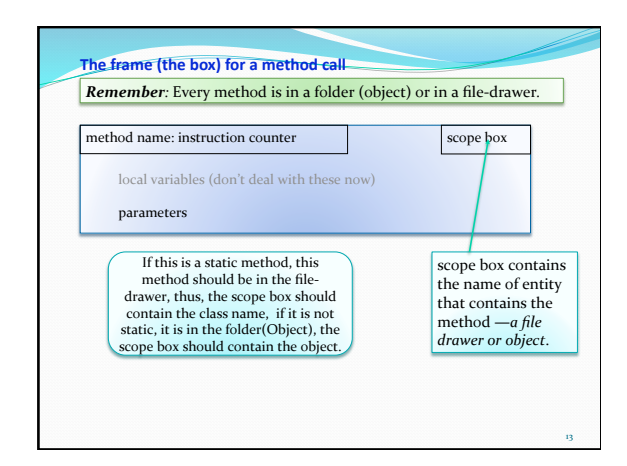

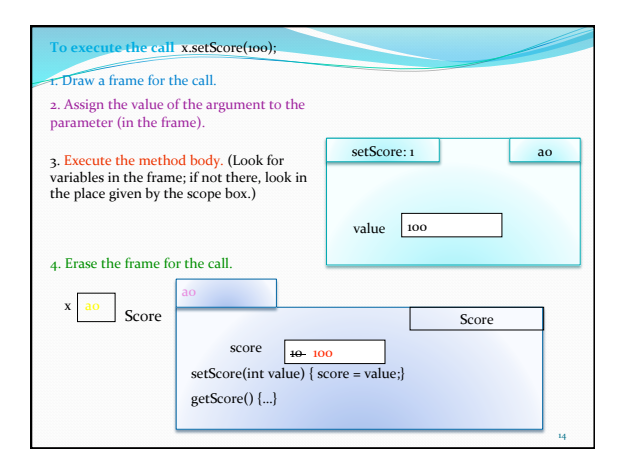

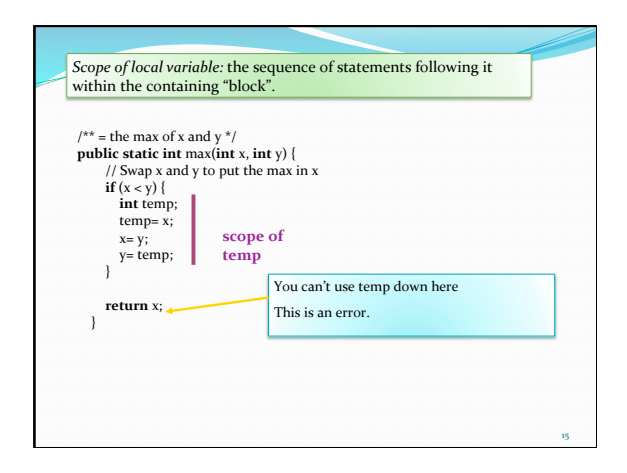

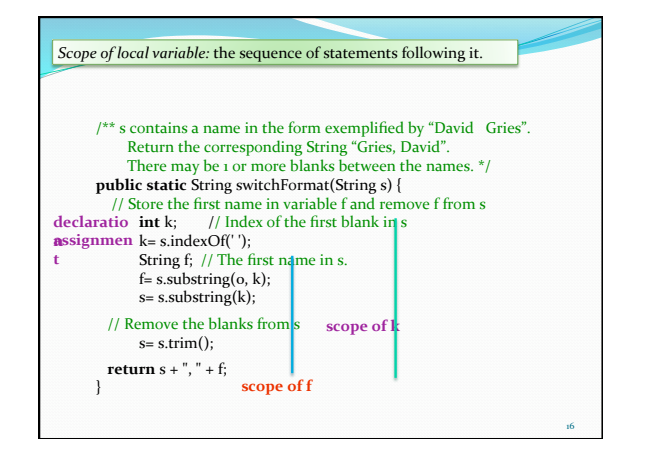

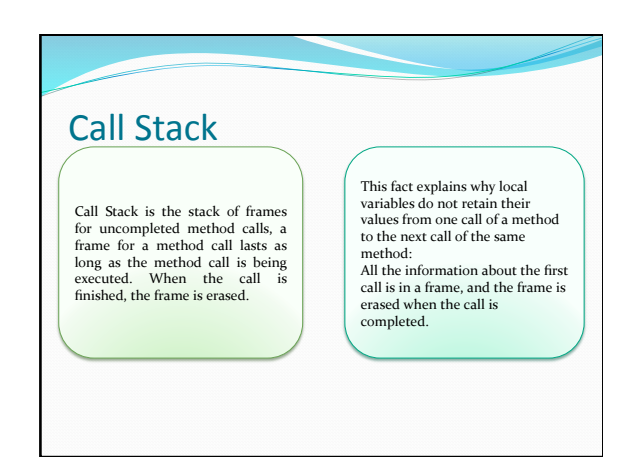

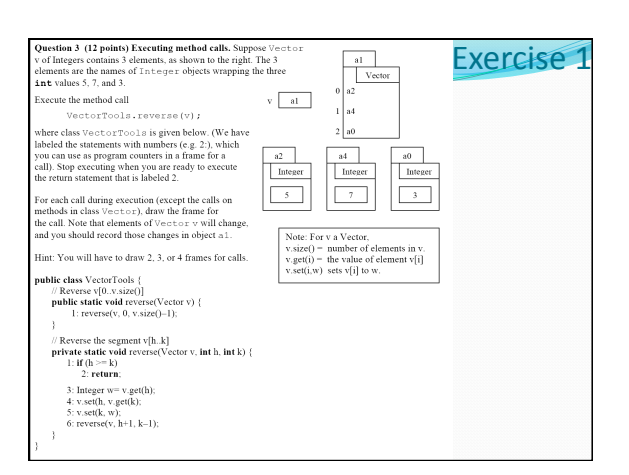

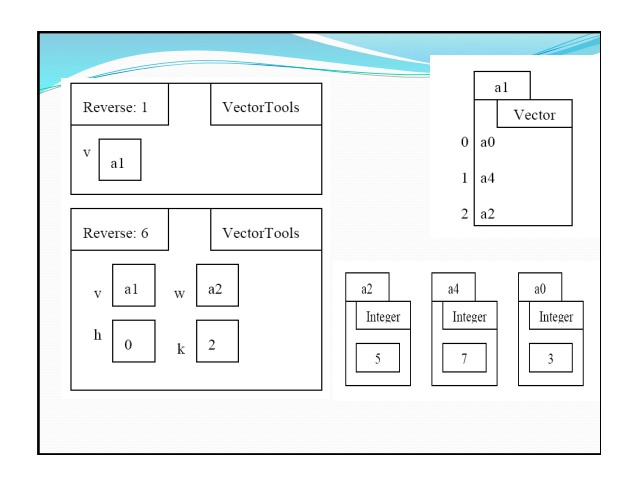

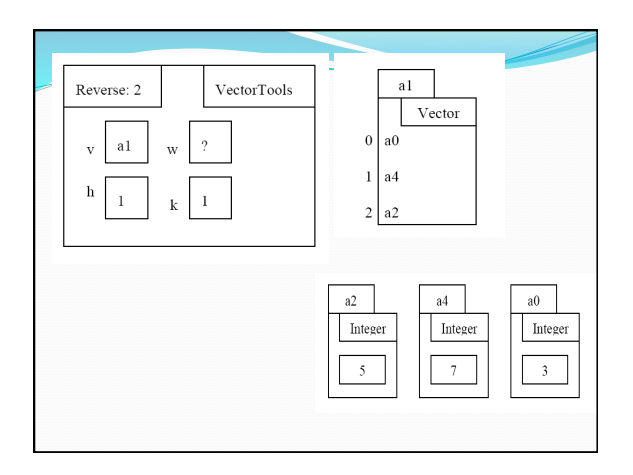

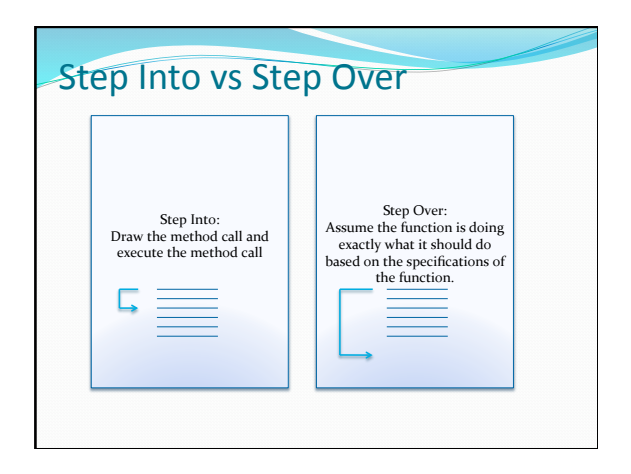